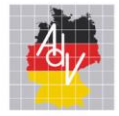

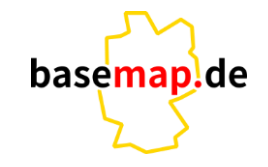

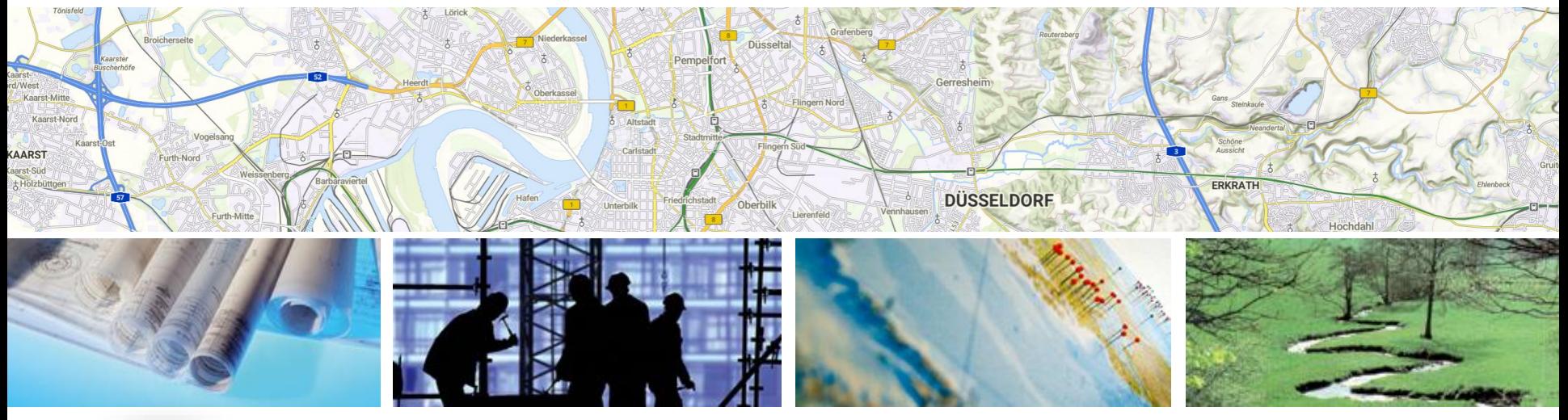

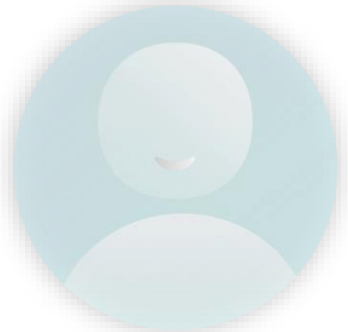

## Wie funktioniert basemap.de? – Ein Überblick

Smart Mapping Länderworkshop 21.09.2023 Regin Lippold

AMTLICHES DEUTSCHES VERMESSUNGSWESEN

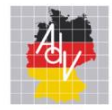

#### Wer ist Smart Mapping?

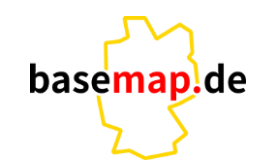

viele engagierte Personen aus den Vermessungsverwaltungen der Länder (AdV) und des Bundesamts für Kartographie und Geodäsie (BKG), welche die amtliche Kartographie und mehr… neu Denken wollen

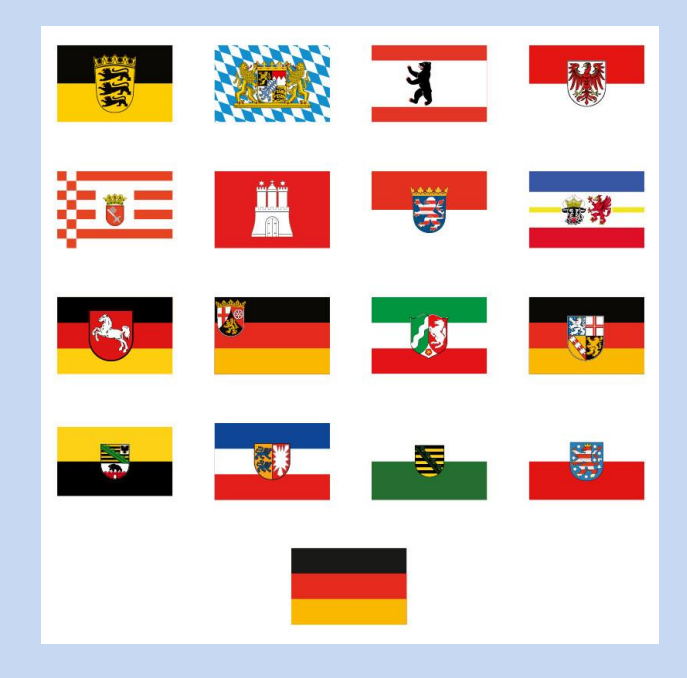

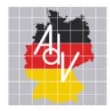

## Was ist Smart Mapping?

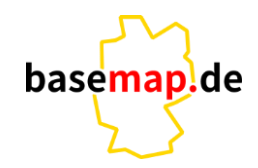

Ein bundesweites Projekt der Arbeitsgemeinschaft der Vermessungsverwaltungen der Länder (AdV) und des Bundesamtes für Kartographie und Geodäsie (BKG)

#### **Ziel:**

Entwicklung eines agilen Verfahrens zur Herstellung innovativer Produkte der amtlichen Geotopographie

- Verbindung amtlicher Geobasisdaten aller deutschen Vermessungsverwaltungen und Geodaten aus amtlicher und nicht-amtlicher Sicht
- technische Plattform für die agile Entwicklung und den zukünftigen Betrieb unter Verwendung von Cloud-**Technologie**
- Entwicklung neuer AdV-Standard-Produkte z.B. Webkarte (Vector Tiles)

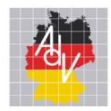

## Was ist Smart Mapping?

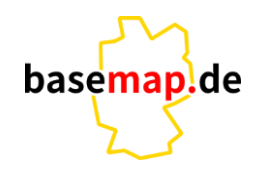

Arbeitsgemeinschaft der Vermessungsverwaltungen der Länder der Bundesrepublik Deutschland

- ein zentrales Verfahren
- moderne Technologien (z.B. Vector Tiles)
- Nutzung von Open Source Software
- hoher Automationsgrad
- hohe Aktualität

➢ …

- einfaches, nutzerorientiertes Datenmodell für Geodaten
- …
	- ➢ Bereitstellung über Dienste und Schnittstellen
	- ➢ flexible Kartenprodukte
	- ➢ effektive Datennutzung
	- ➢ nutzerspezifische Nachnutzung der Technologie

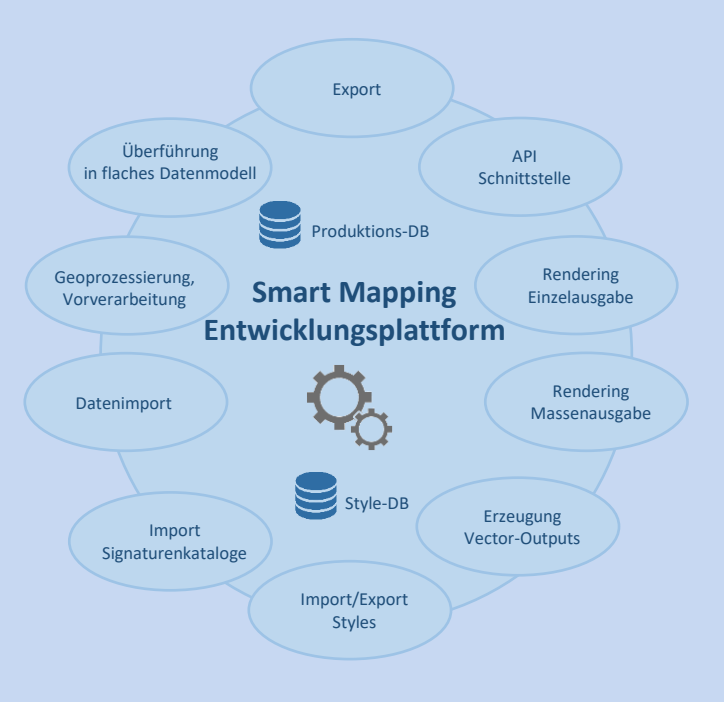

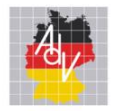

#### Die Produkte

Arbeitsgemeinschaft der Vermessungsverwaltungen<br>der Länder der Bundesrepublik Deutschland

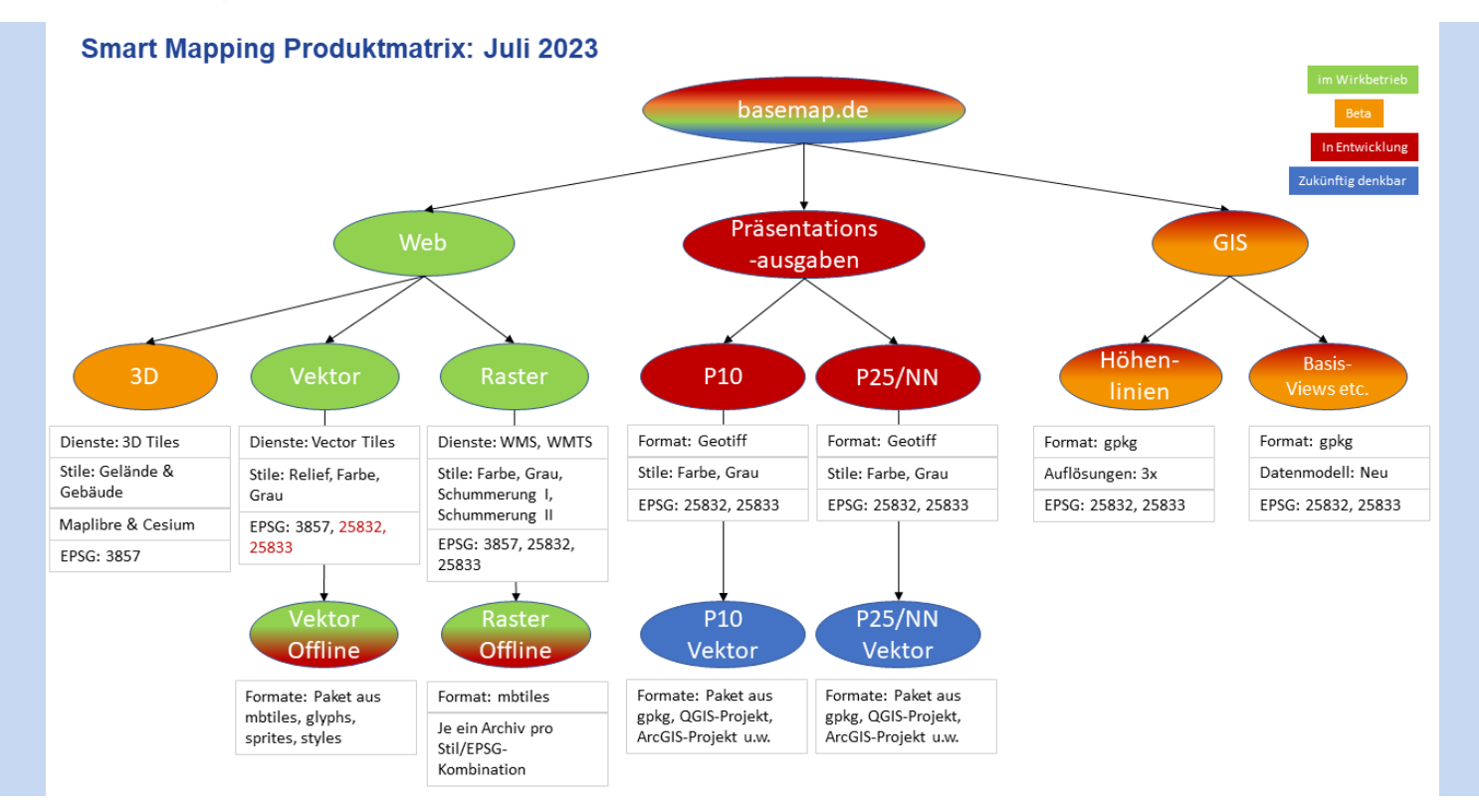

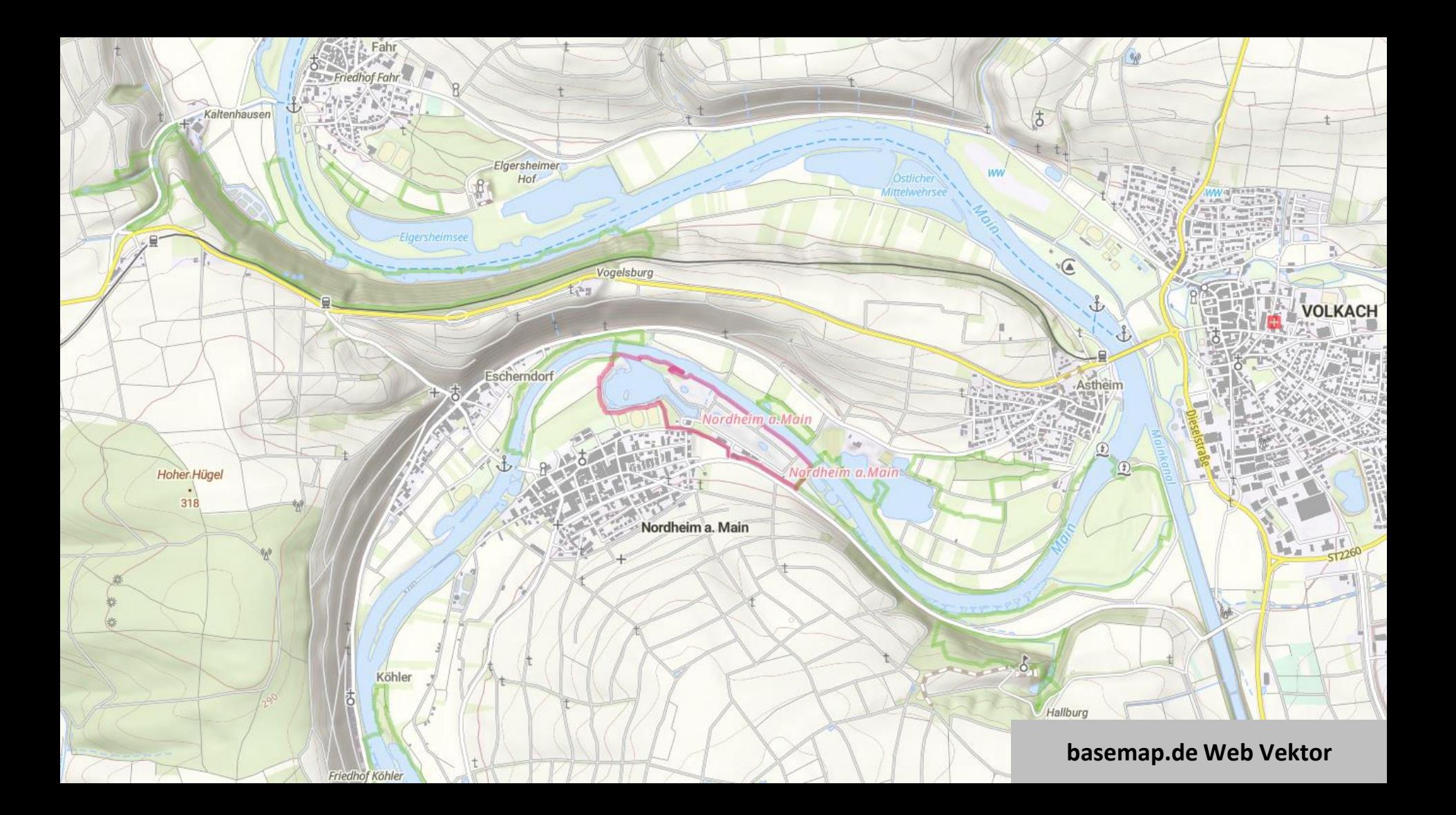

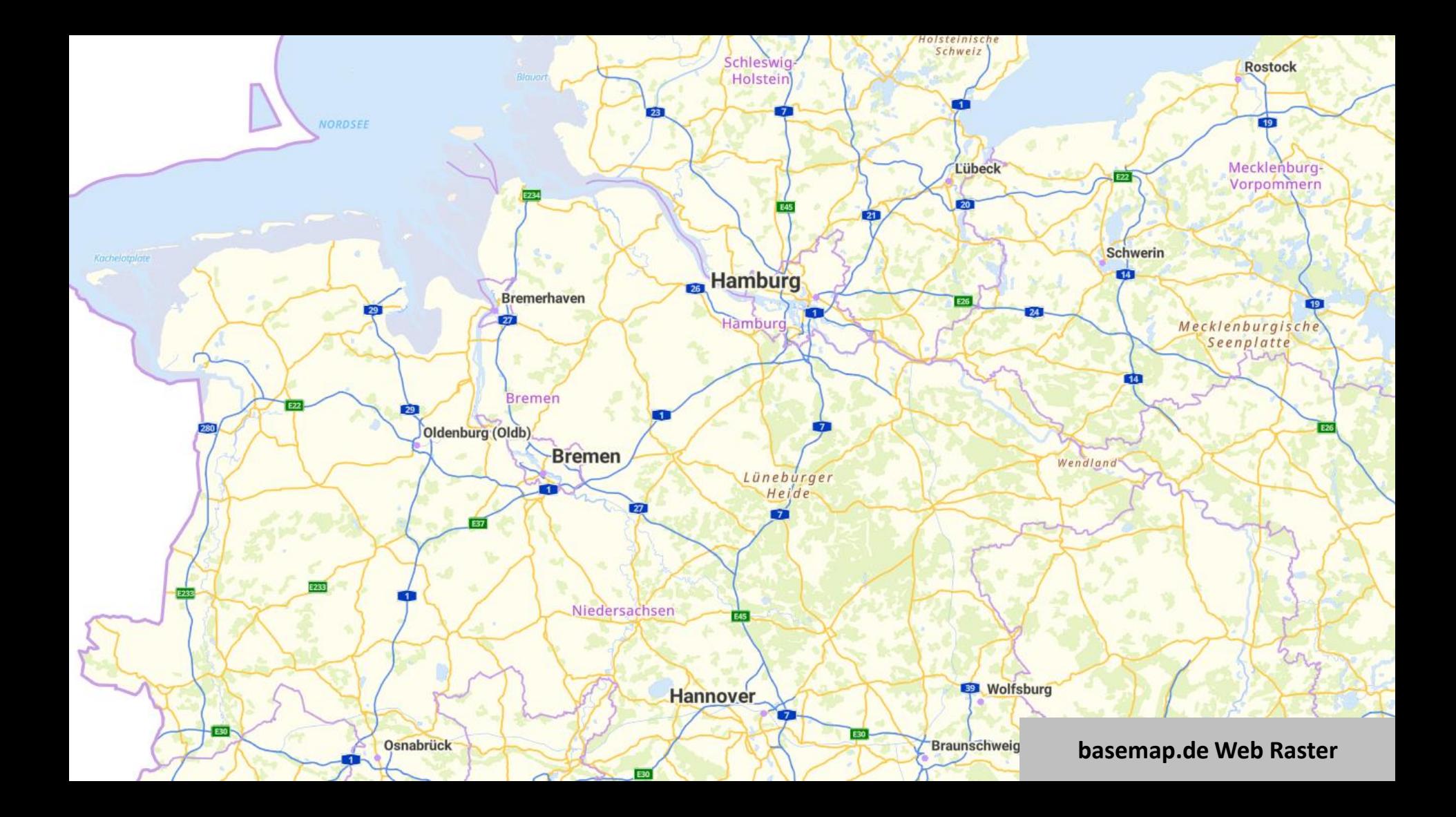

**basemap.de Web Schummerung** 

**Smart Martin Martin Martin Martin Martin Martin Martin Martin Martin Martin Martin Martin Martin Martin Martin** 

keitsarbeit

basema da di serie da di serie da di serie da di serie da di serie da di serie da di serie da di serie da di s

e Web

 $\mathcal{L}$ 

basemap.de  $\mathcal{L}(\mathcal{U})$ Schummerung Home and the contract of

basema di di

e Web

Raster

Produktion

basemap.d

Web-Anwendungen

e

Präsentation on the Present

ons-

 $\overline{A}$ 

 $\left( \begin{array}{c} \mathscr{D} \end{array} \right)$ 

3D-Dienste

s-

verfahren

 $\sqrt{2}$ 

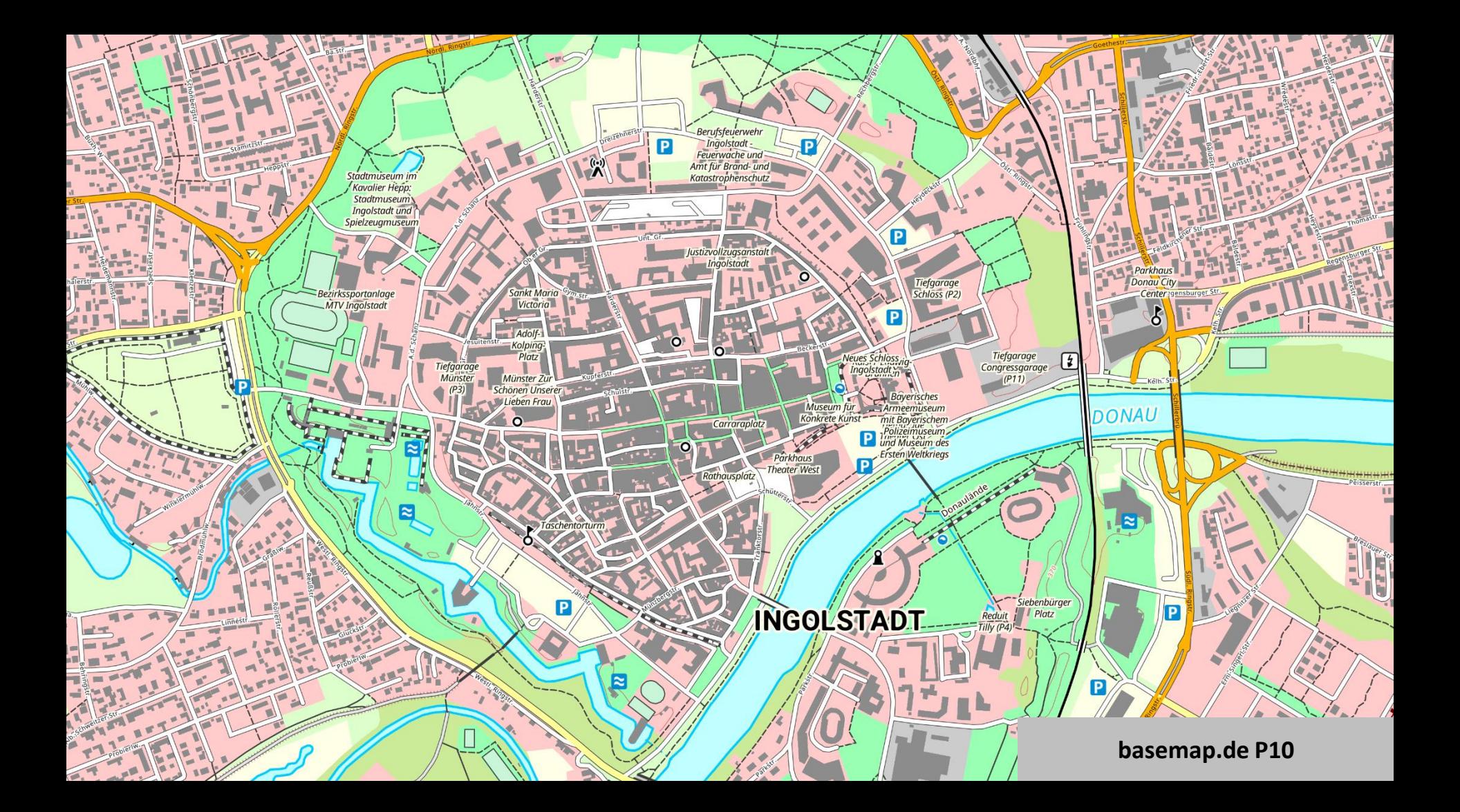

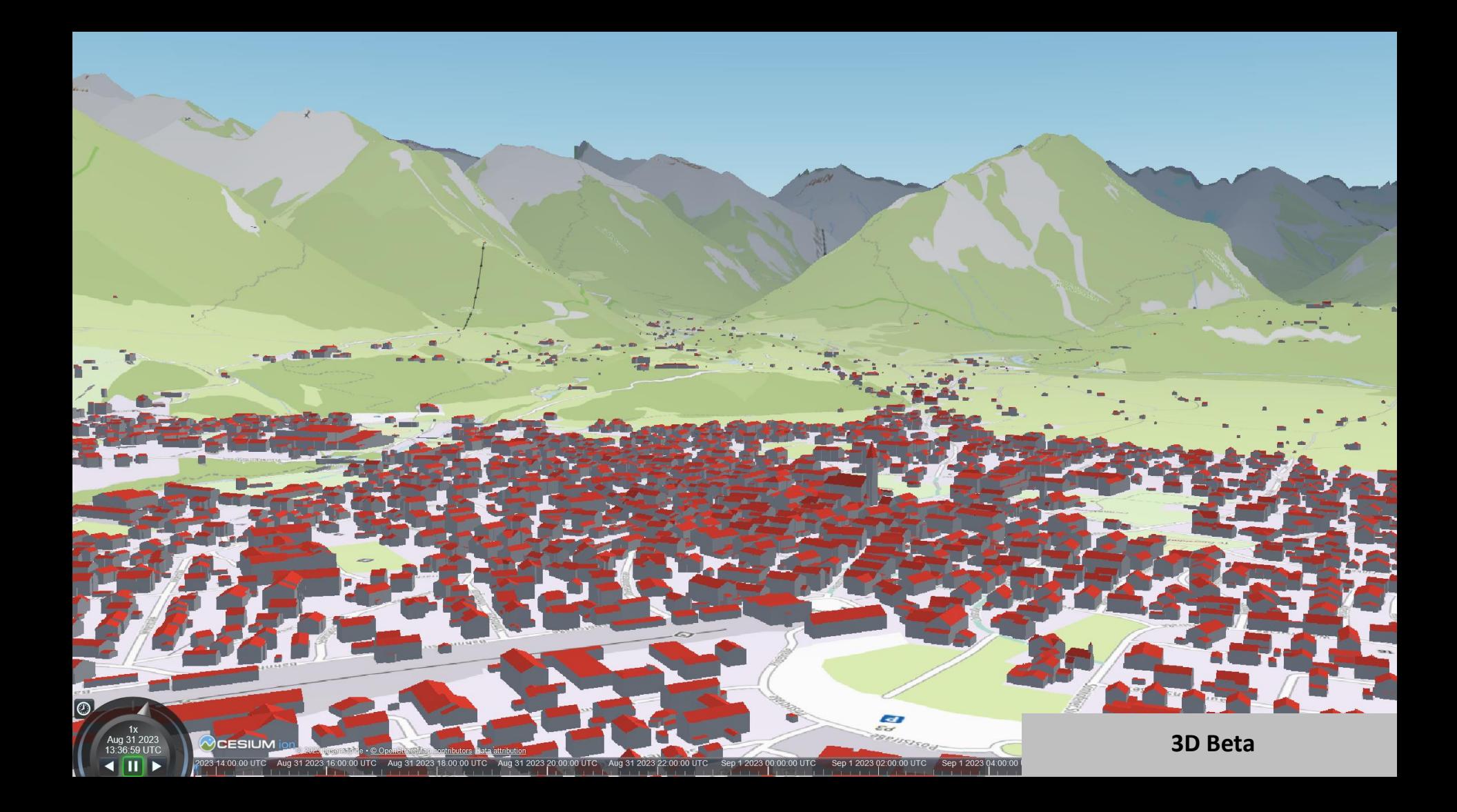

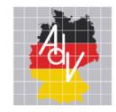

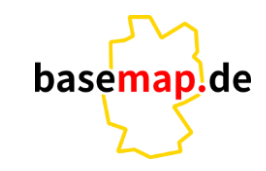

**Styles**

#### Die Produkte

Arbeitsgemeinschaft der Vermessungsverwaltungen<br>der Länder der Bundesrepublik Deutschland

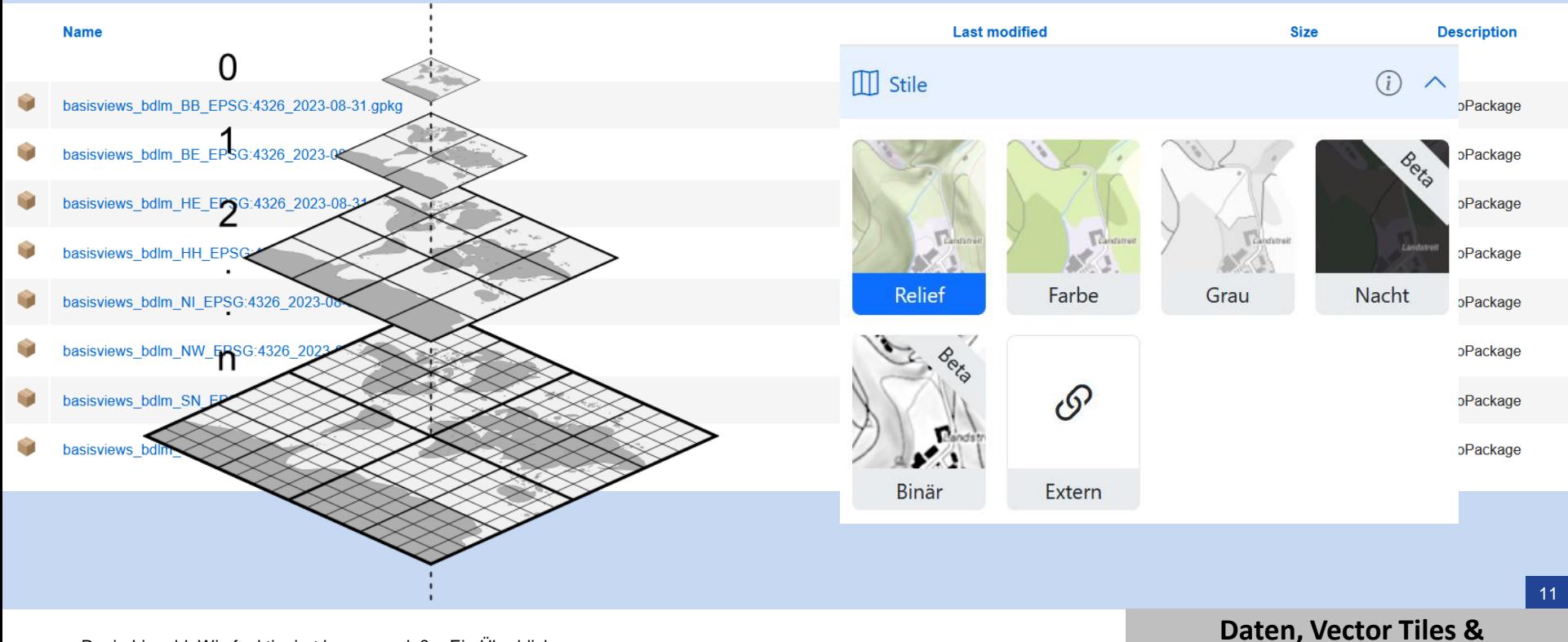

Regin Lippold: Wie funktioniert basemap.de? – Ein Überblick

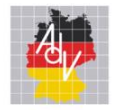

#### Die Produkte - Wirkbetrieb

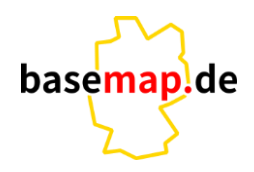

Arbeitsgemeinschaft der Vermessungsverwaltungen<br>der Länder der Bundesrepublik Deutschland

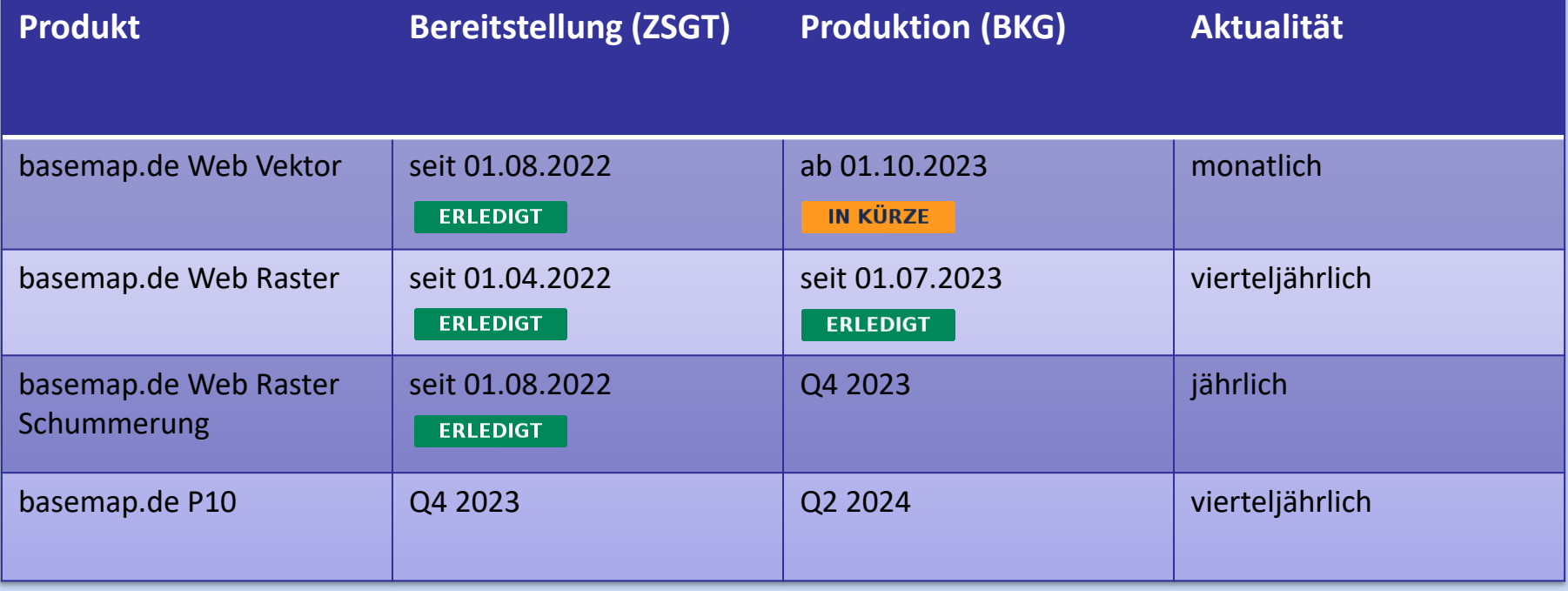

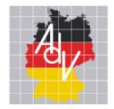

#### Die Produkte - Wirkbetrieb

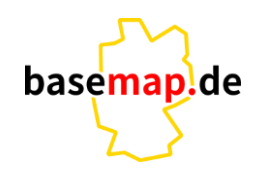

Arbeitsgemeinschaft der Vermessungsverwaltungen der Länder der Bundesrepublik Deutschland

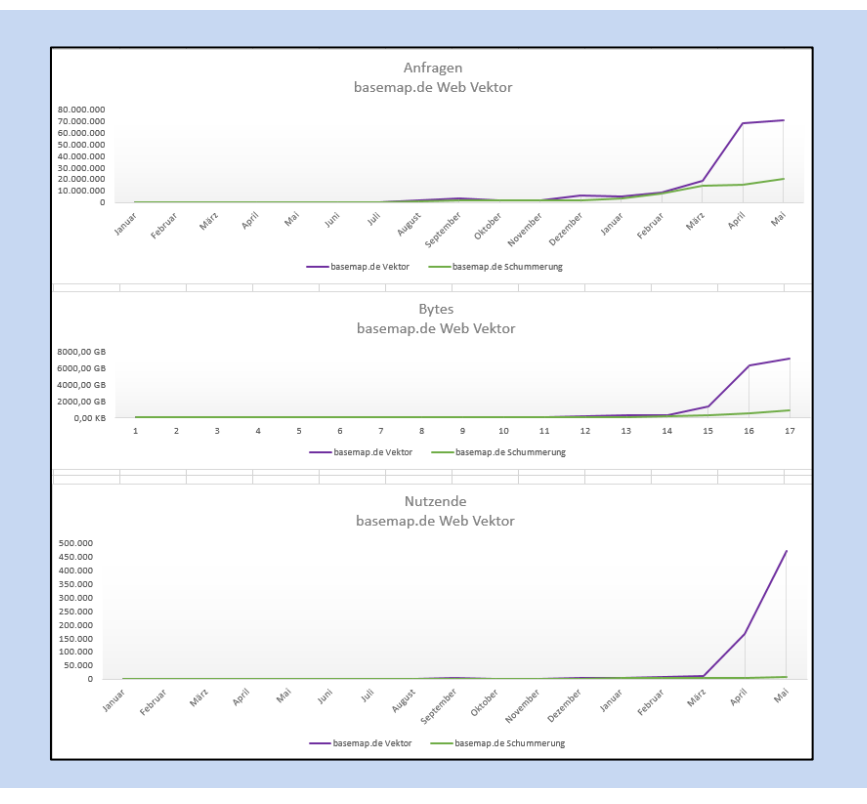

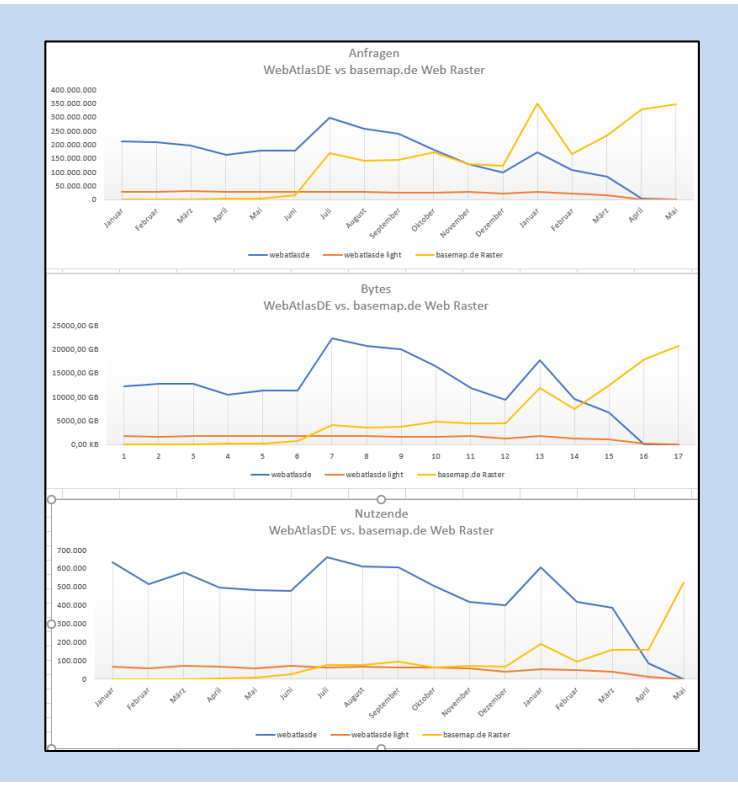

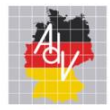

### Das Verfahren - Die Produkte

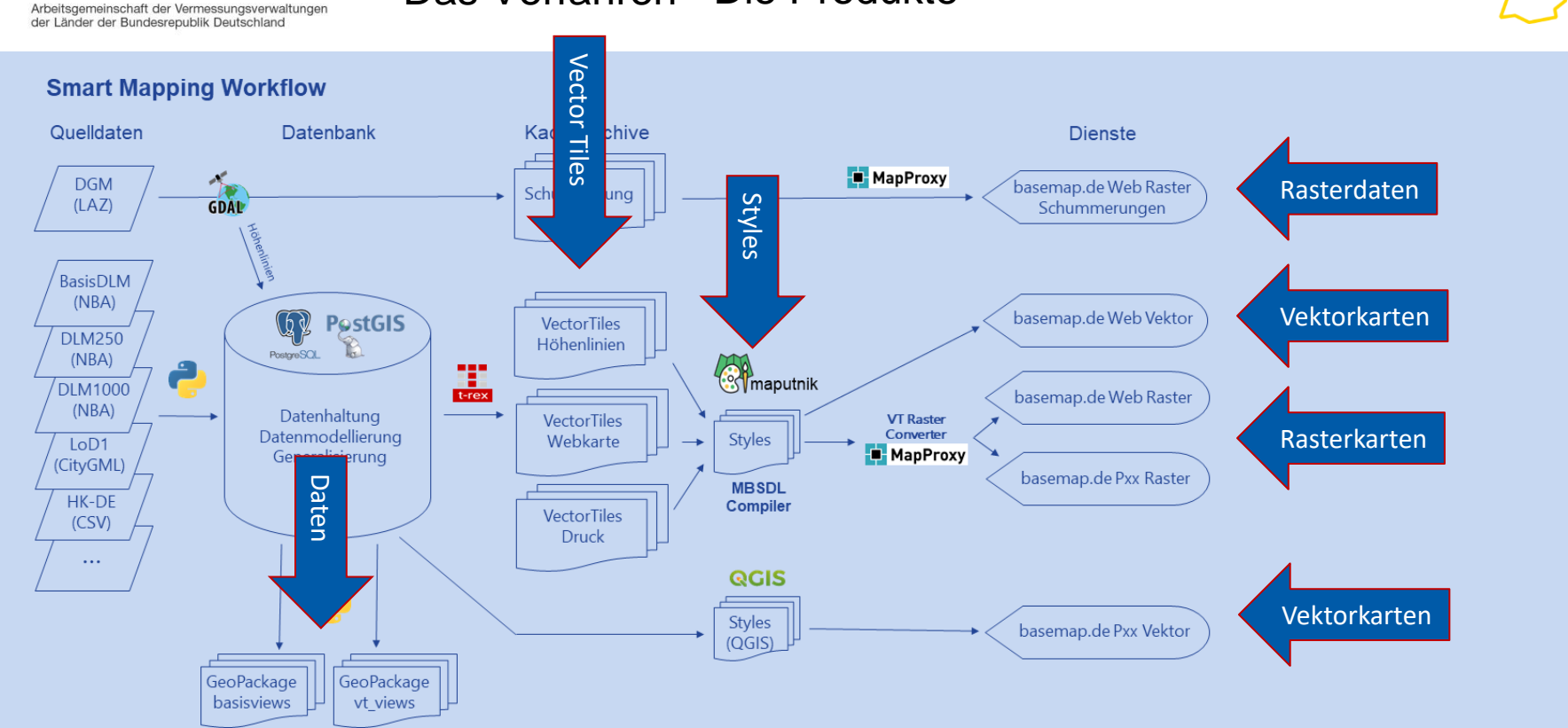

14

basemap.de

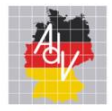

Die Nutzung

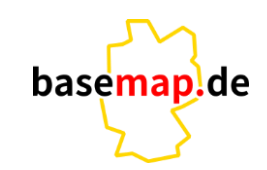

Arbeitsgemeinschaft der Vermessungsverwaltungen<br>der Länder der Bundesrepublik Deutschland

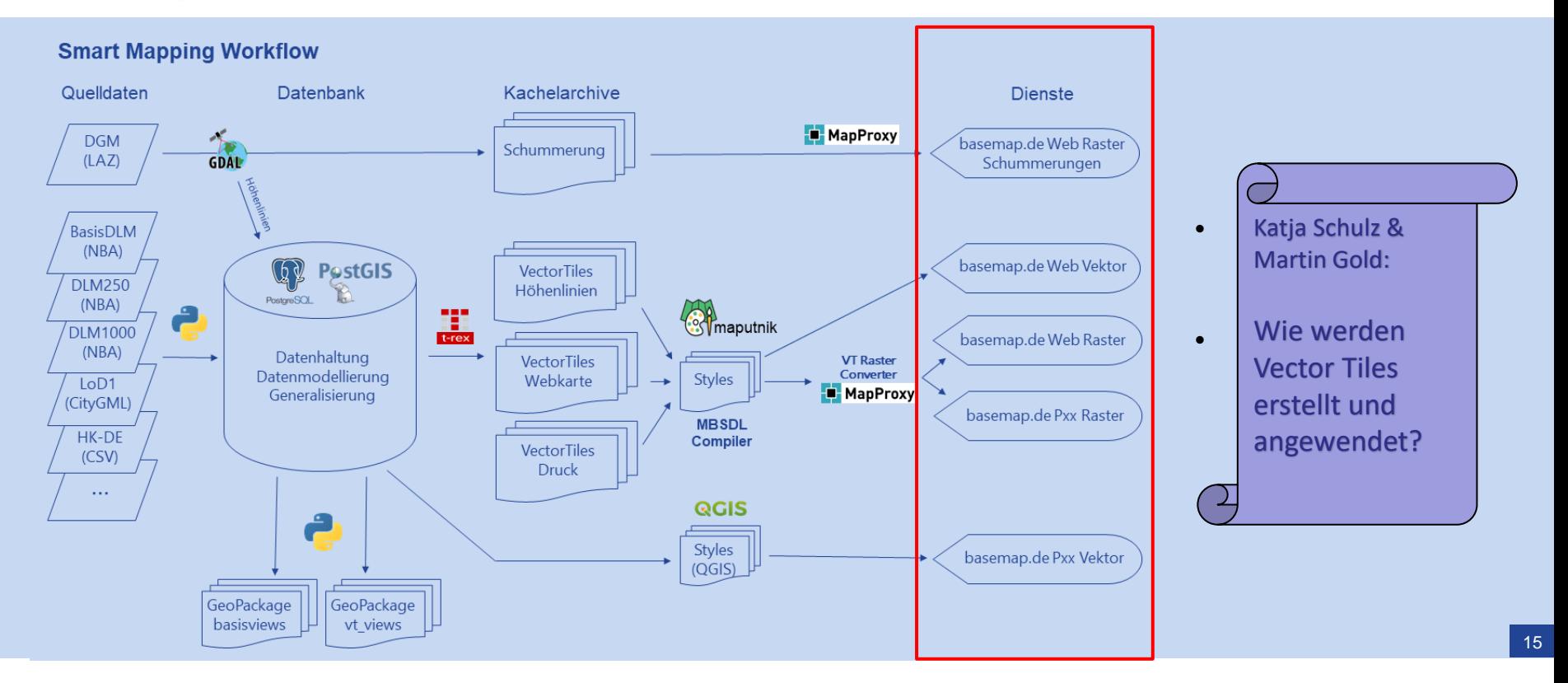

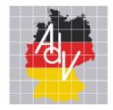

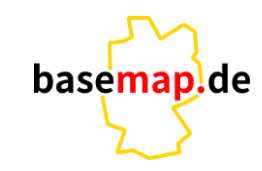

Die Nutzung

#### **Smart Mapping Workflow**

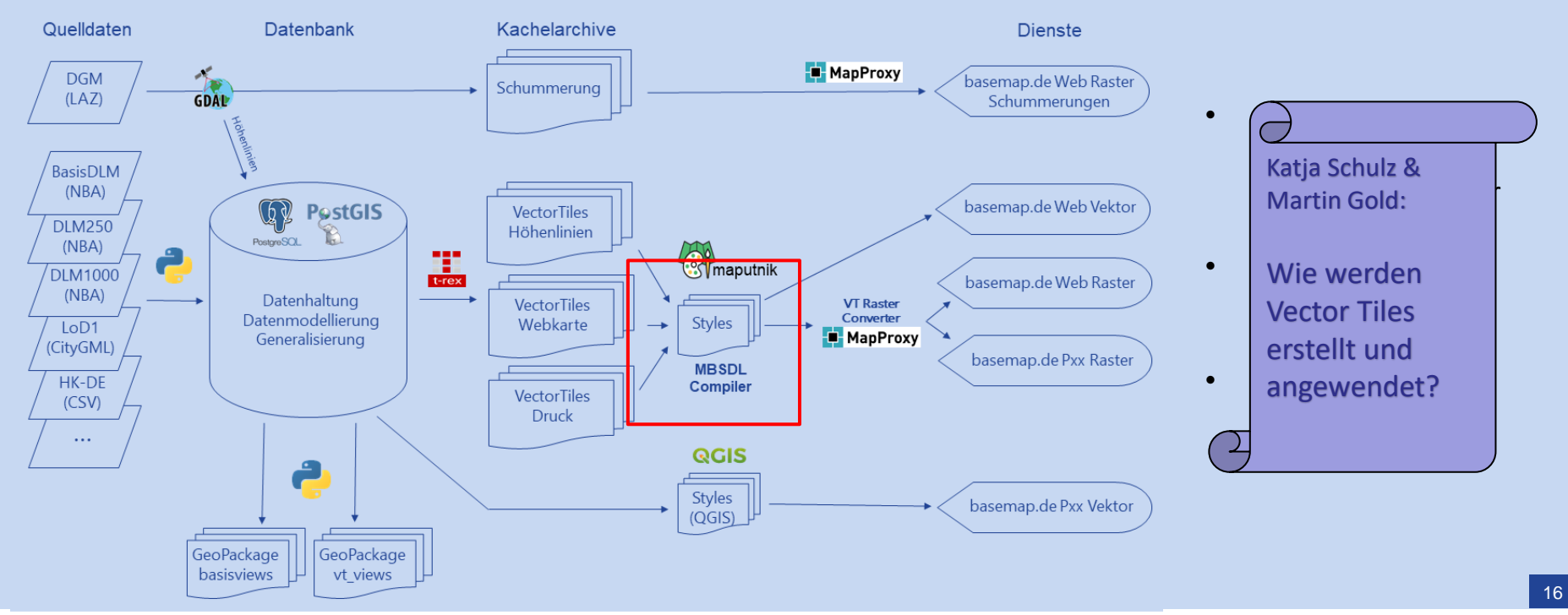

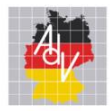

#### Das Verfahren – Die Nutzung

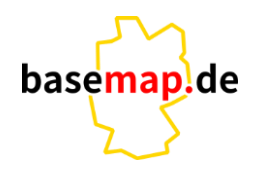

Arbeitsgemeinschaft der Vermessungsverwaltungen<br>der Länder der Bundesrepublik Deutschland

#### **Smart Mapping Workflow**

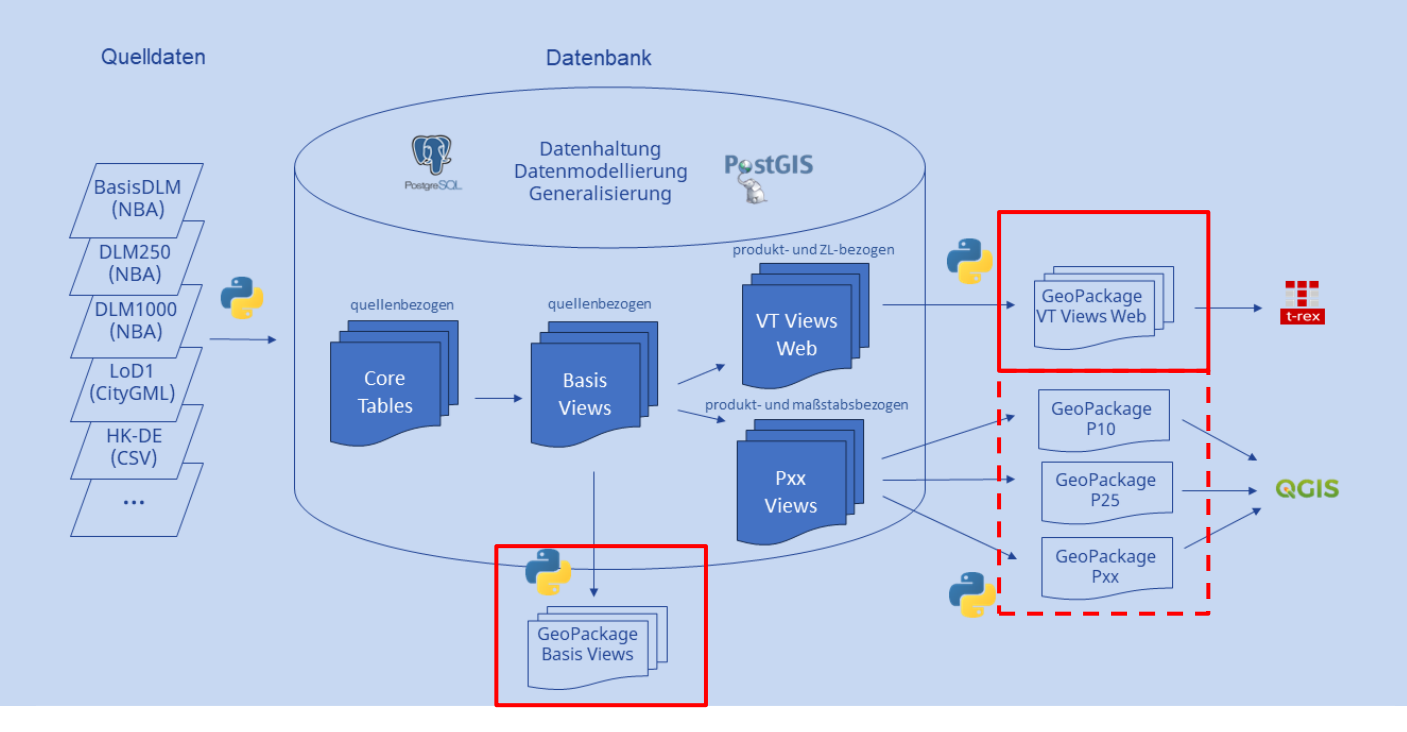

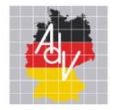

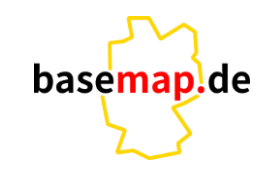

Die Nutzung

#### **Smart Mapping Workflow**

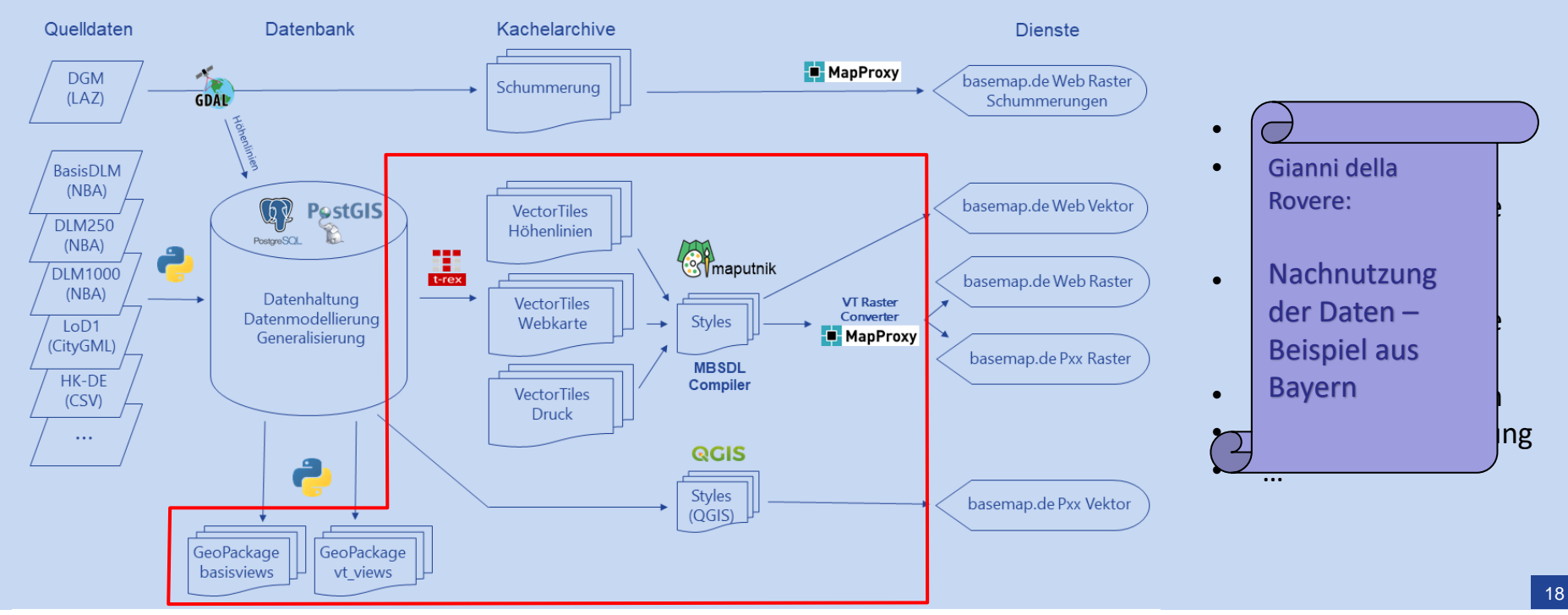

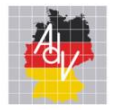

basemap.de

#### Die Technik

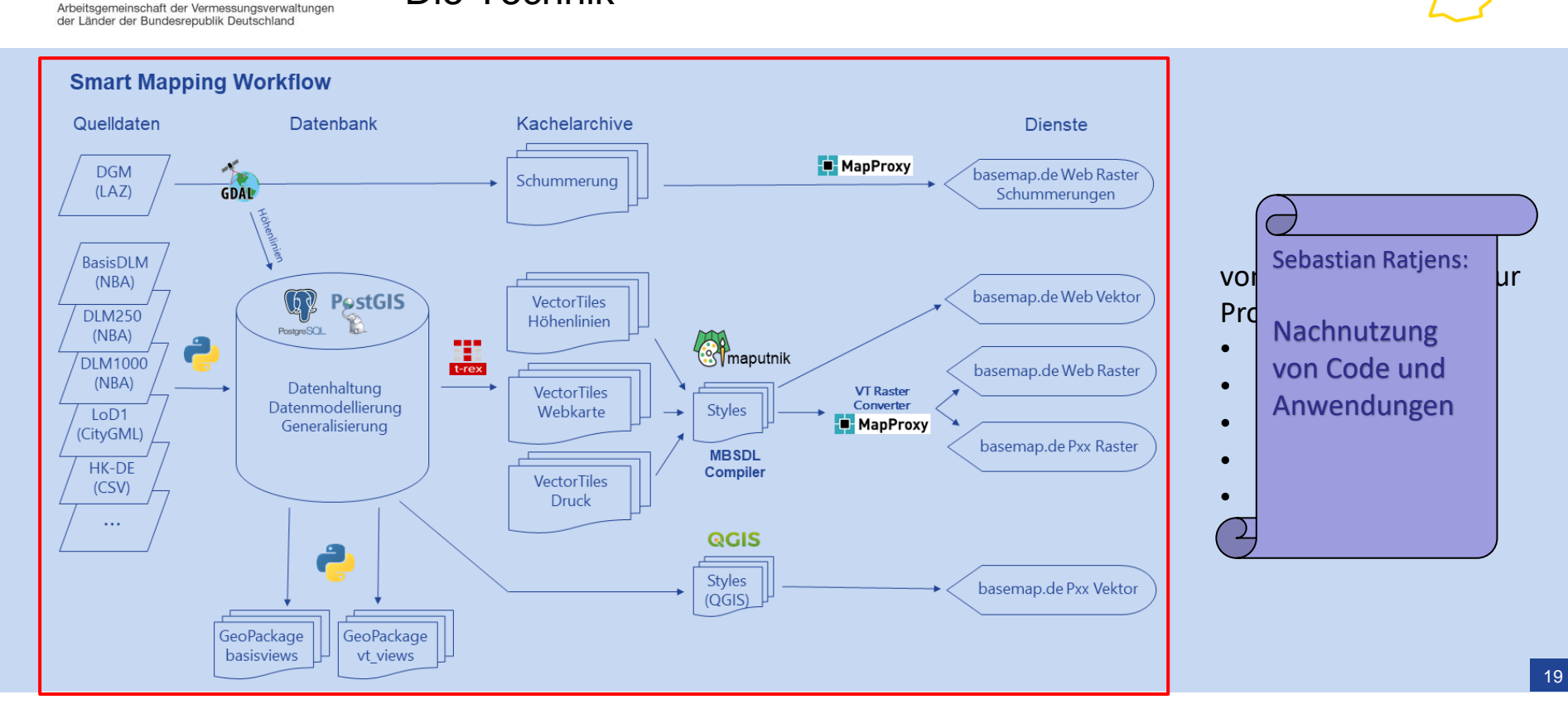

Regin Lippold: Wie funktioniert basemap.de? – Ein Überblick Agency Mapping – Länderworkshop 21.09.23

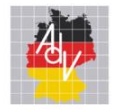

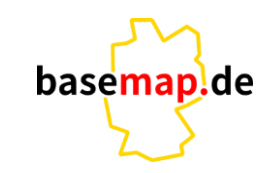

Die Daten – Qualität, Wünsche, Optimierung

Arbeitsgemeinschaft der Vermessungsverwaltungen der Länder der Bundesrepublik Deutschland

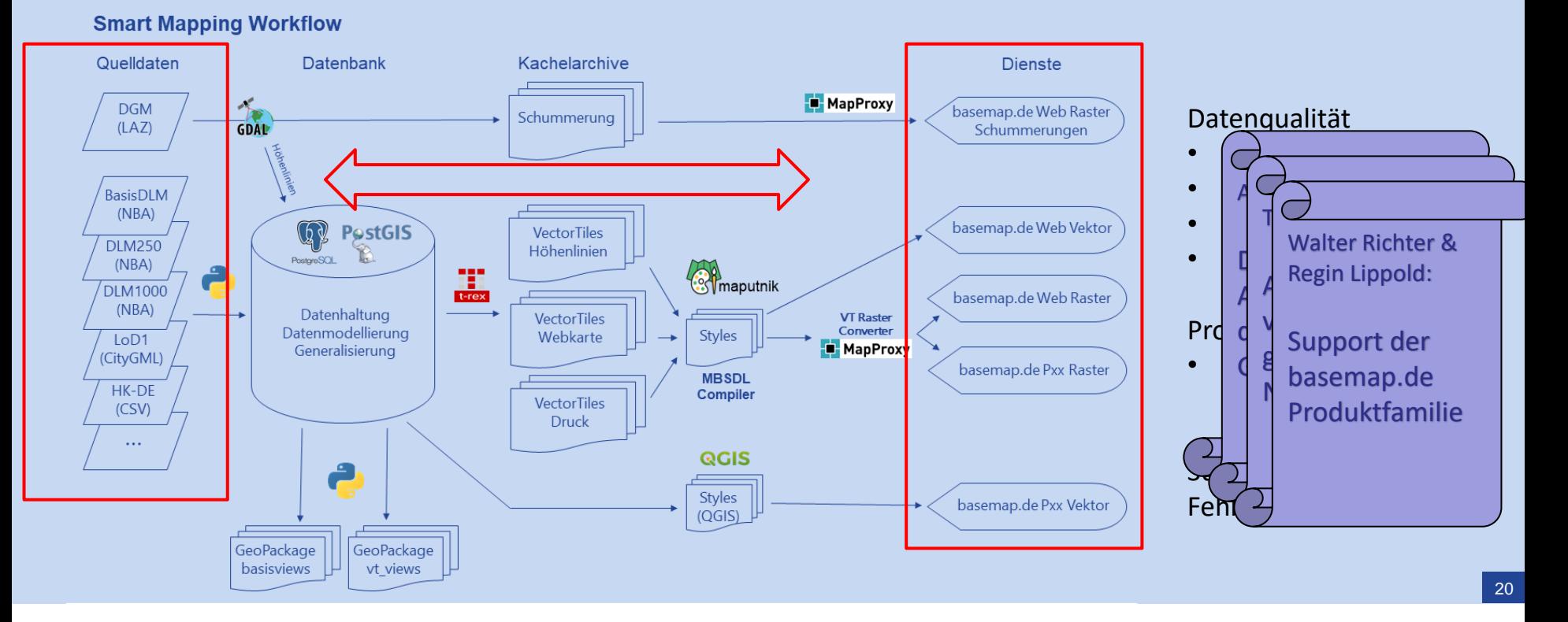

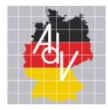

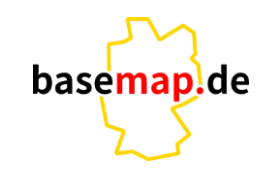

# **Vielen Dank**

## **interessante Vorträge folgen**

InterGeo 2023 in Berlin: Halle: 3.2, Stand: A3.046